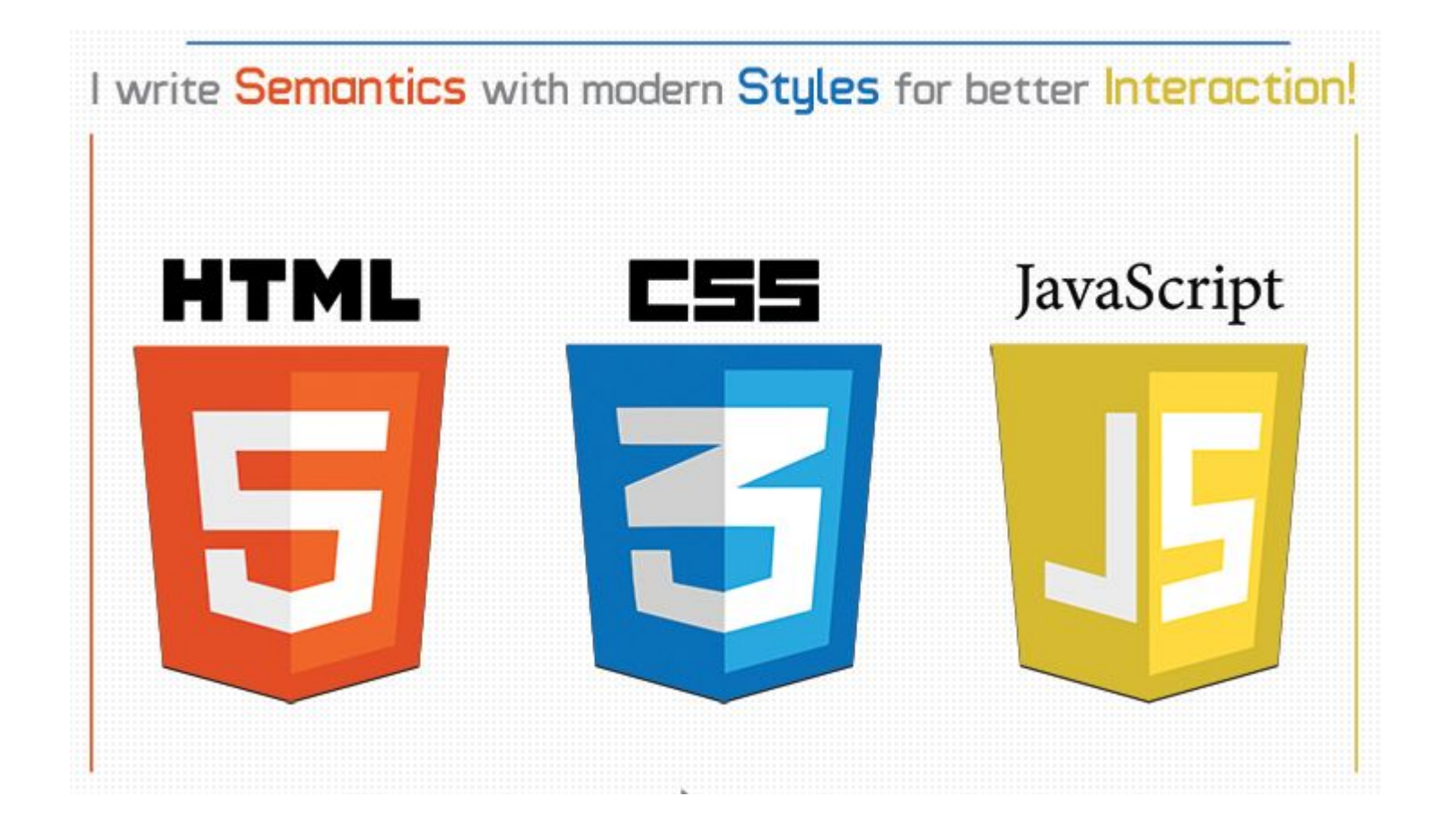

- jQuery  $\bullet$
- **Jquery UI**
- **Mootools**  $\bullet$
- Prototype  $\bullet$
- jQuery mobile  $\bullet$

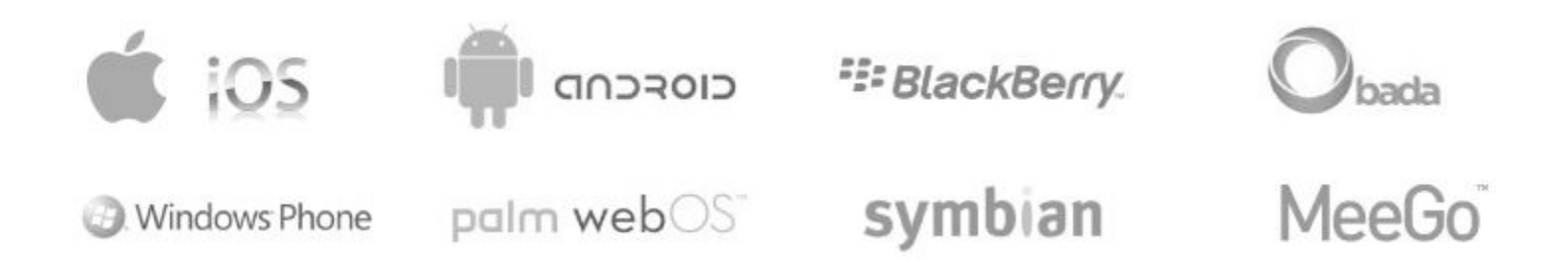

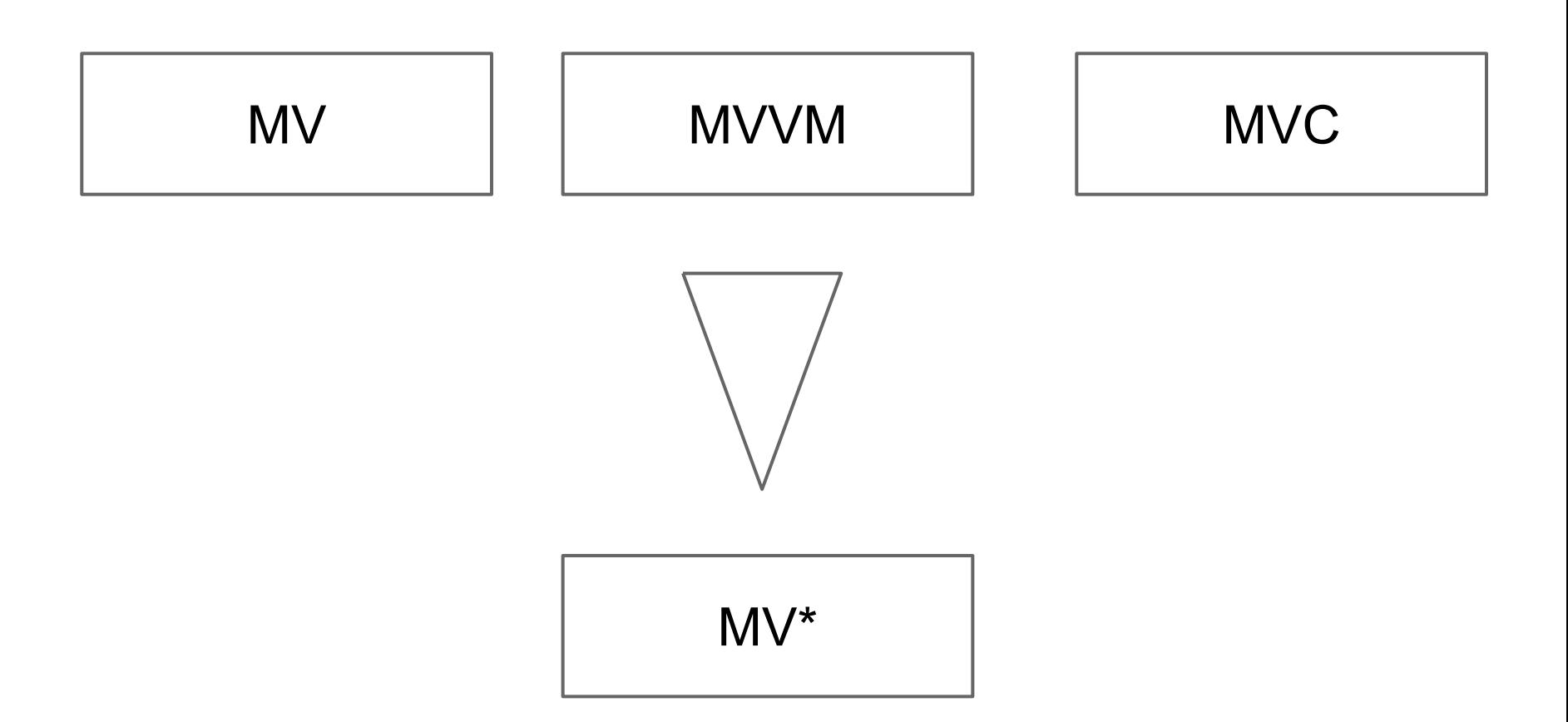

#### **Когда нужен MV\* фрэймворк**

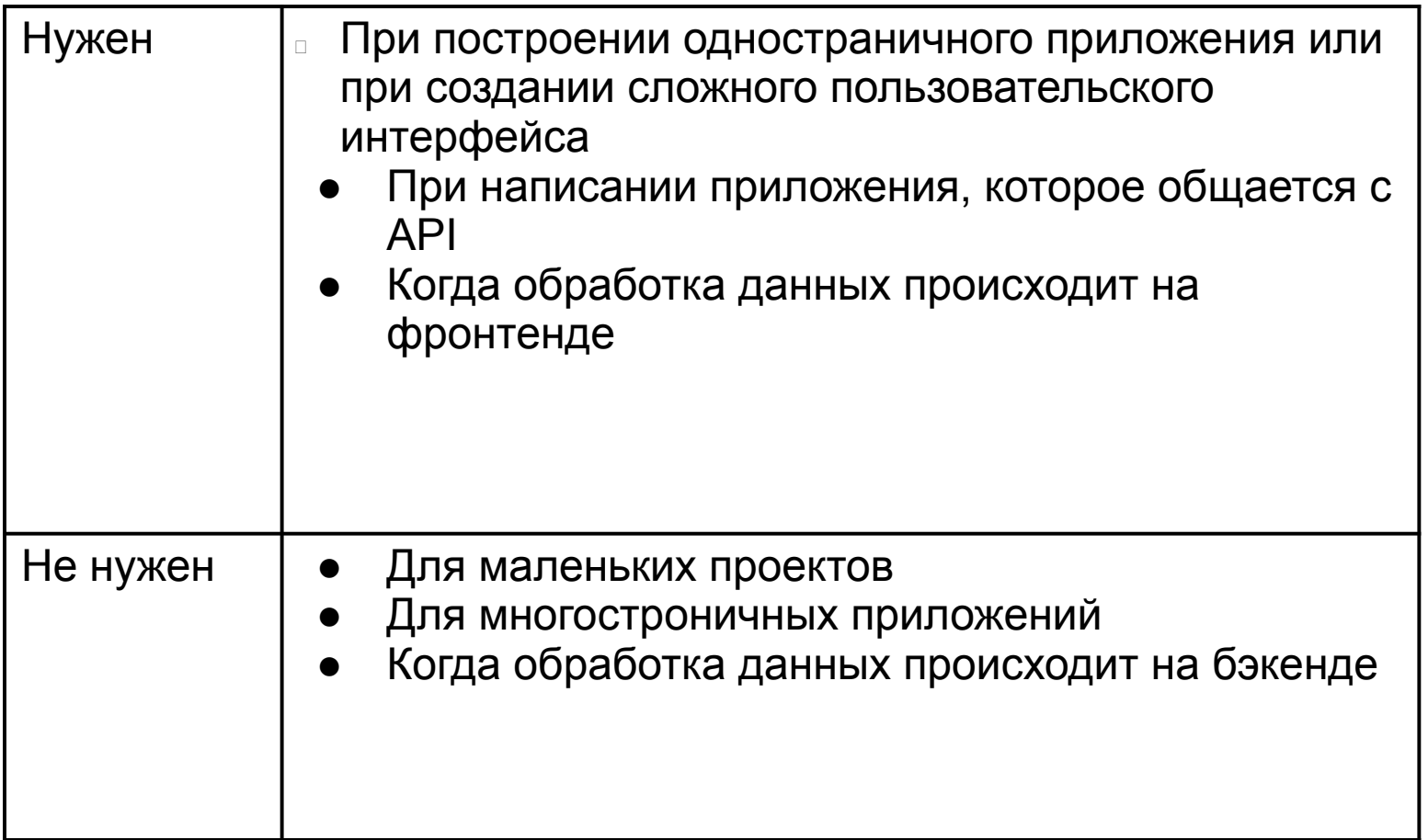

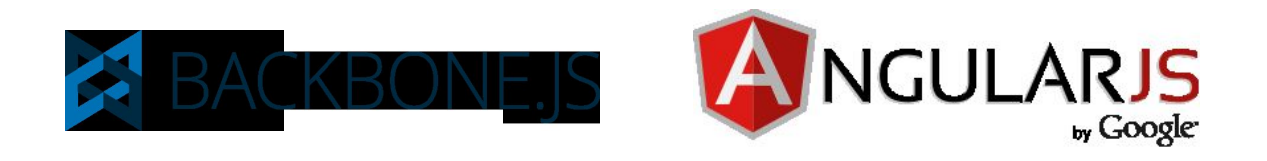

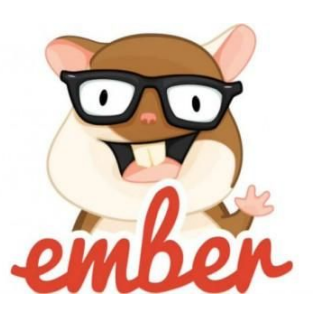

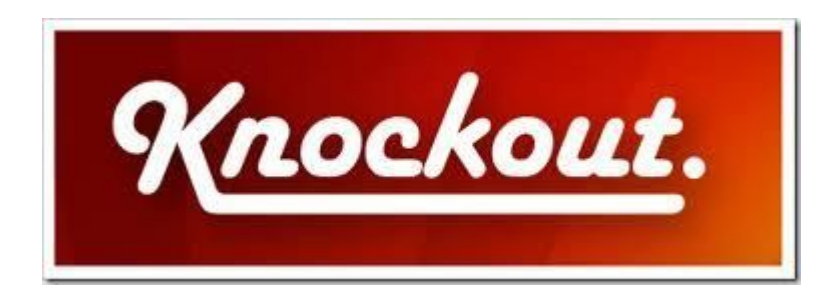

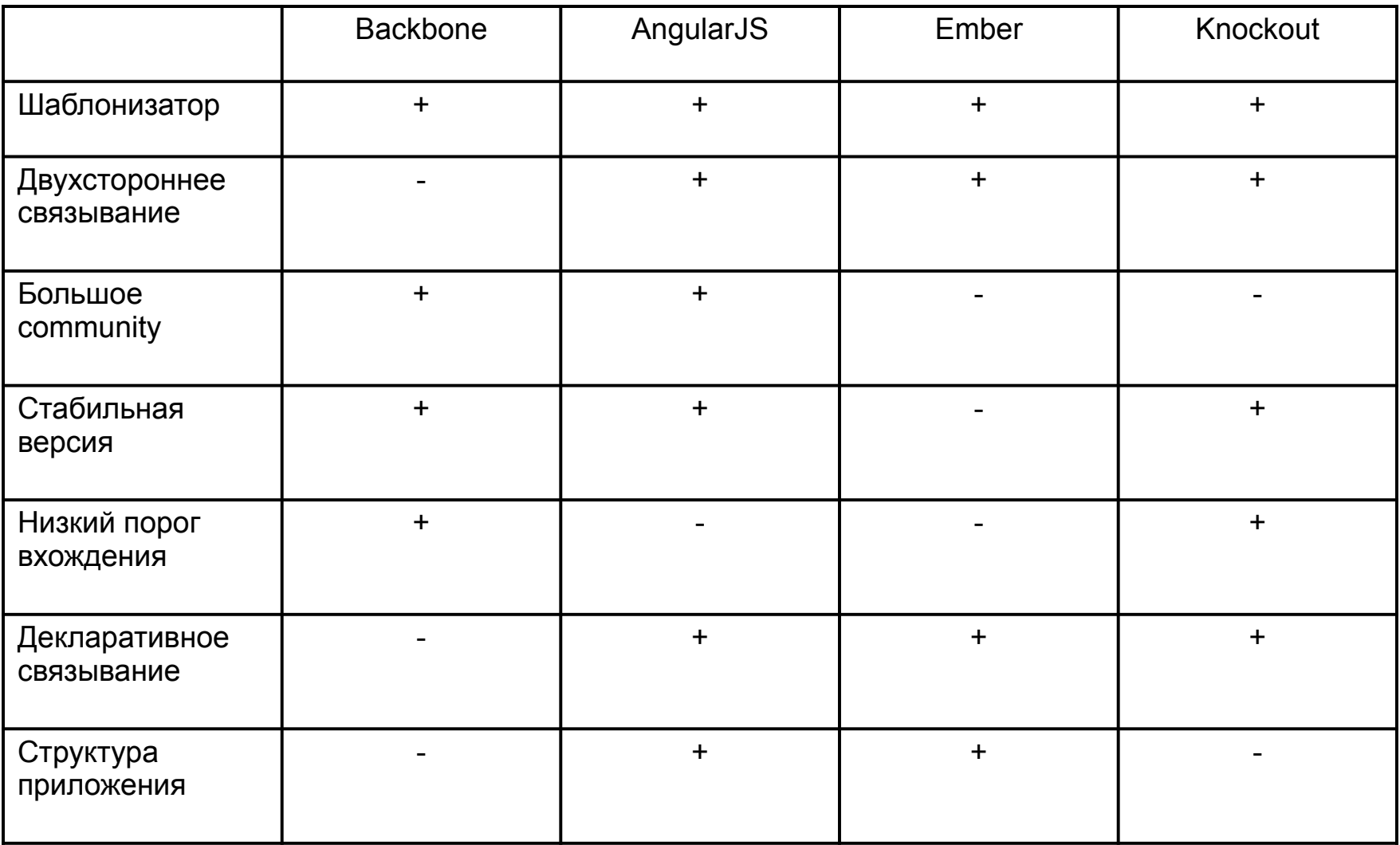

# **NodeJS**

Cерверная платформа, использующая язык программирования JavaScript, основанная на движке V8. Предназначена для создания масштабируемых распределённых сетевых приложений, таких как веб-сервер

Преимущества

- JSON API
- Одностраничные приложения
- Потоковая обработка данных
- Системы реального времени
- Хорошо совместим с NoSQL БД

Недостатки

- Задержки в ответах
- Версия 0.10

#### **HTML**

- audio
- video
- menu
- progress
- canvas

#### **CSS3**

- background
- border
- box-shadow
- opacity
- text-overflow
- text-shadow
- transform
- transition

#### **transform**

- rotateX(angle)
- rotateY( angle )
- rotateZ( angle )
- translateZ(tz)

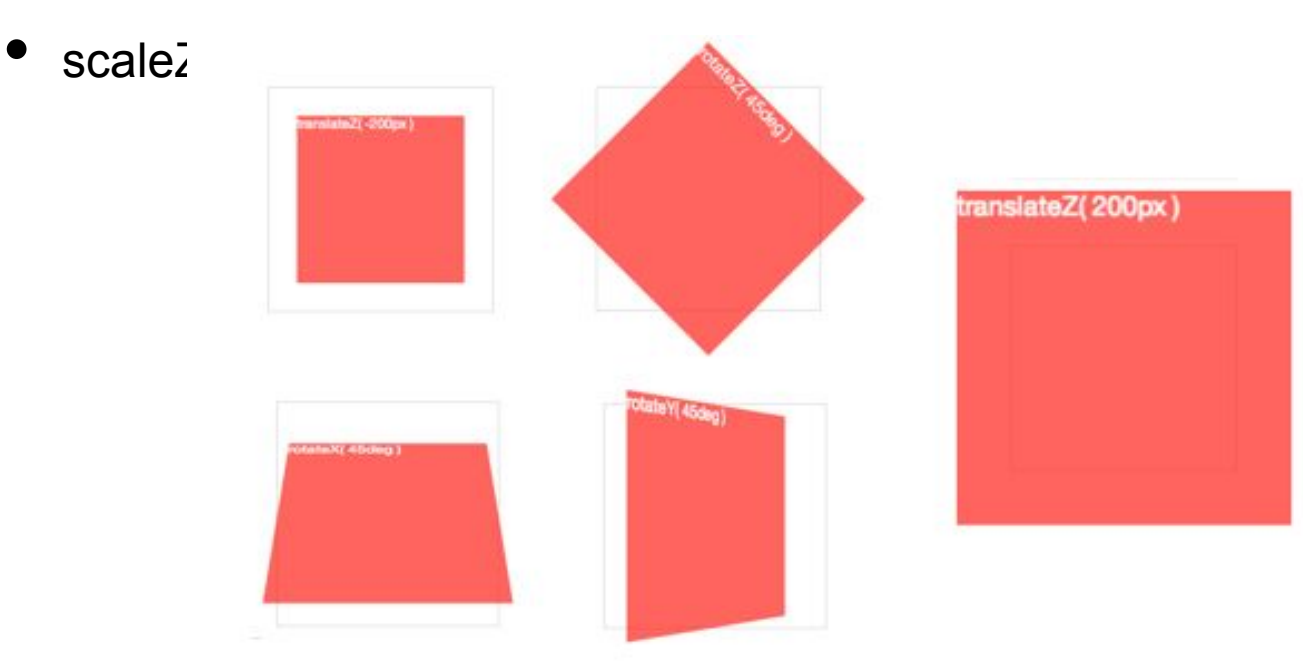

#### **transition**

Свойство, которое задает интервал времени, за которое измениться объект. Зачастую применяется с псевдокласами :hovre и :active.

```
[ none | <transition-property> ] || <transition-duration> ||
<transition-timing-function > || <transition-delay >
```
#### Значения

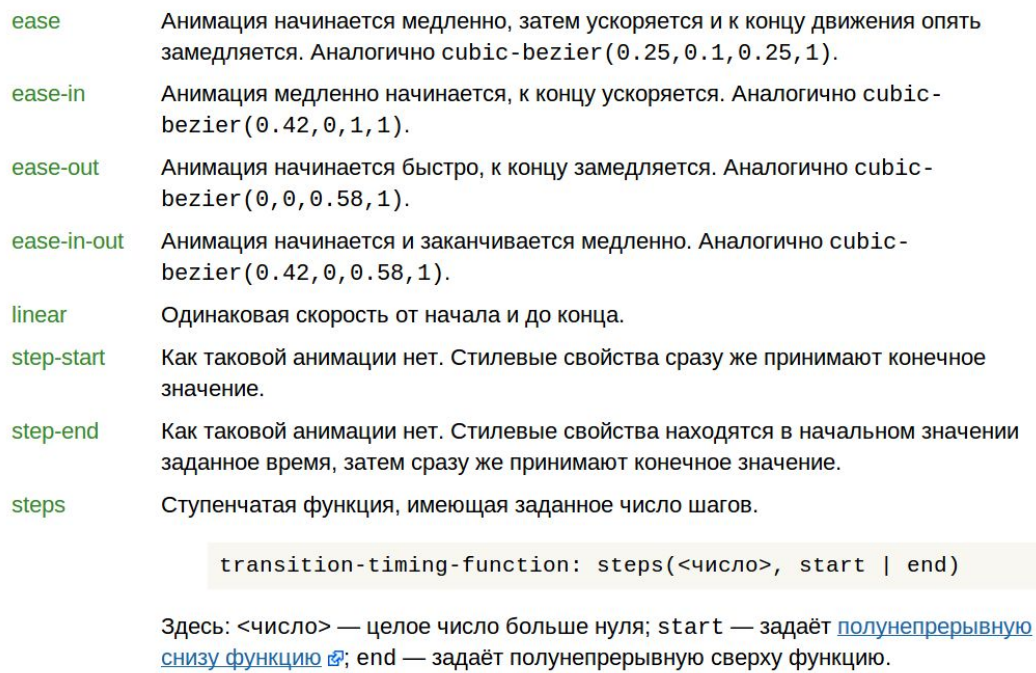

cubic-bezier Задаёт функцию движения в виде кривой Безье в.

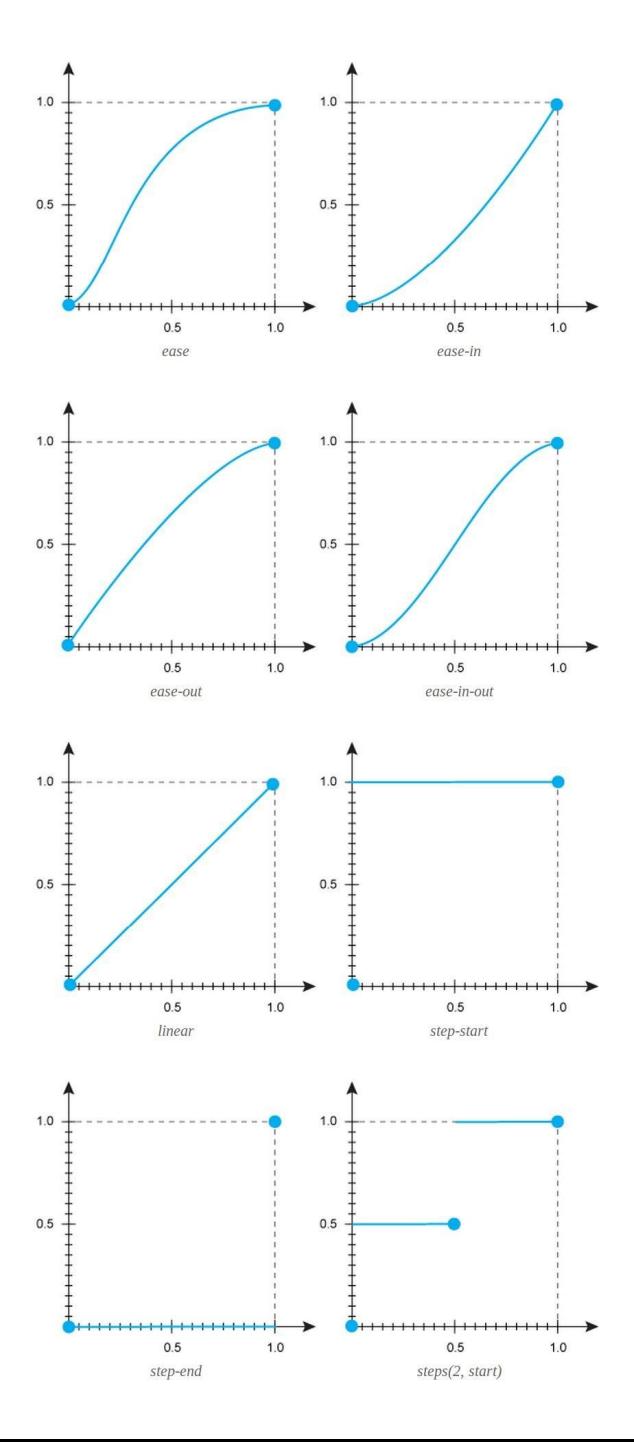

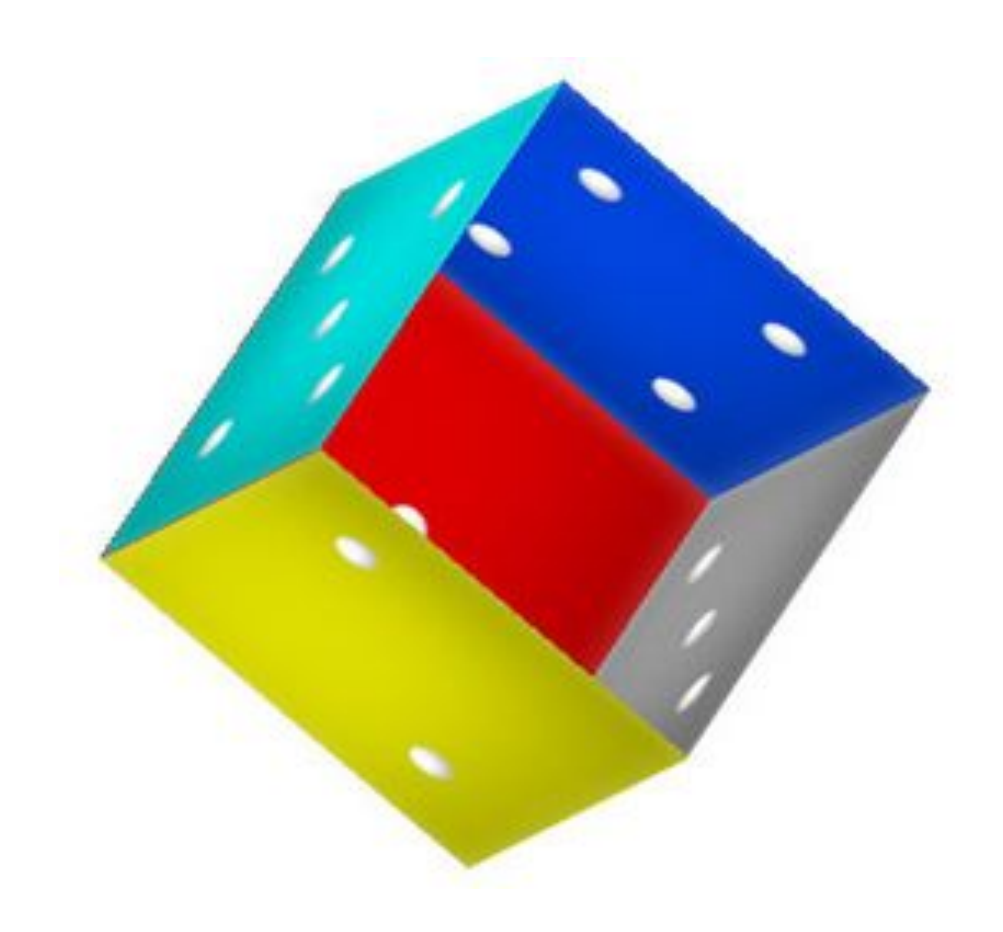

# **Canvas**

Список функций:

- fillRect(x, y, width, height)
- $fill()$
- beginPath()
- closePath()
- lineTo
- arc(x, y, radius, startAngle, endAngle, anticlockwise)
- quadraticCurveTo(cp1x, cp1y, x, y)
- bezierCurveTo(cp1x, cp1y, cp2x, cp2y, x, y)
- drawImage(image, x, y, width, height)
- fillText(text,  $x, y$  [, maxWidth ])
- createLinearGradient

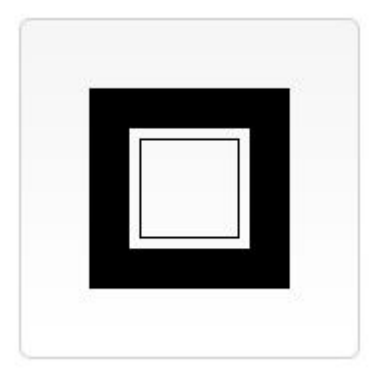

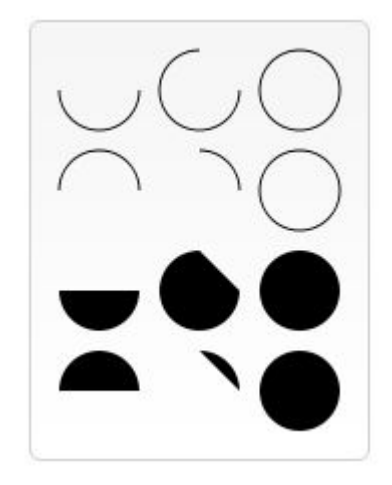

### **Canvas**

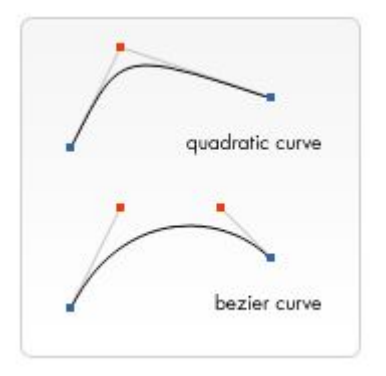

```
1 var grd=ctx.createLinearGradient(0,0,170,0);<br>2 grd.addColorStop(0,"black");<br>3 grd.addColorStop("0.3","magenta");<br>4 grd.addColorStop("0.5","blue");<br>5 grd.addColorStop("0.6","green");<br>6 grd.addColorStop("0.8","yellow");<br>7 
   8
9 ctx.fillStyle=grd;<br>10 ctx.fillRect(20,20,150,100);
```
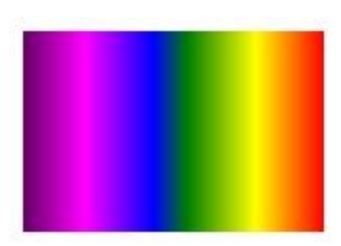

### **Canvas**

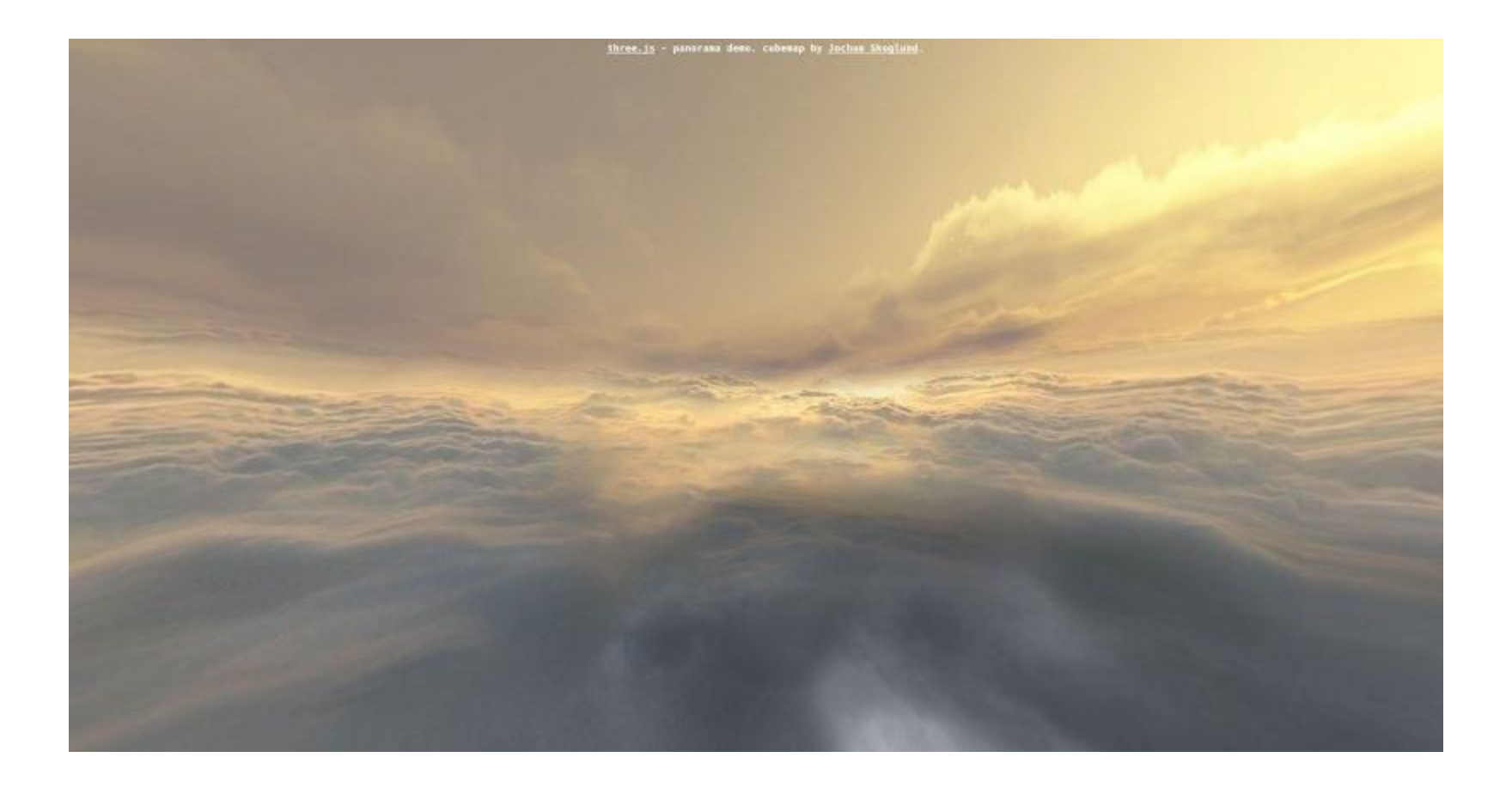

# **WebGL**

Программная библиотека для языка программирования JavaScript, позволяющая создавать на JavaScript интерактивную 3D-графику, функционирующую в широком спектре совместимых с ней веб-браузерах. За счёт использования низкоуровневых средств поддержки OpenGL, часть кода на WebGL может выполняться непосредственно на видеокартах. Проект по созданию библиотеки управляется некоммерческой организацией Khronos Group.

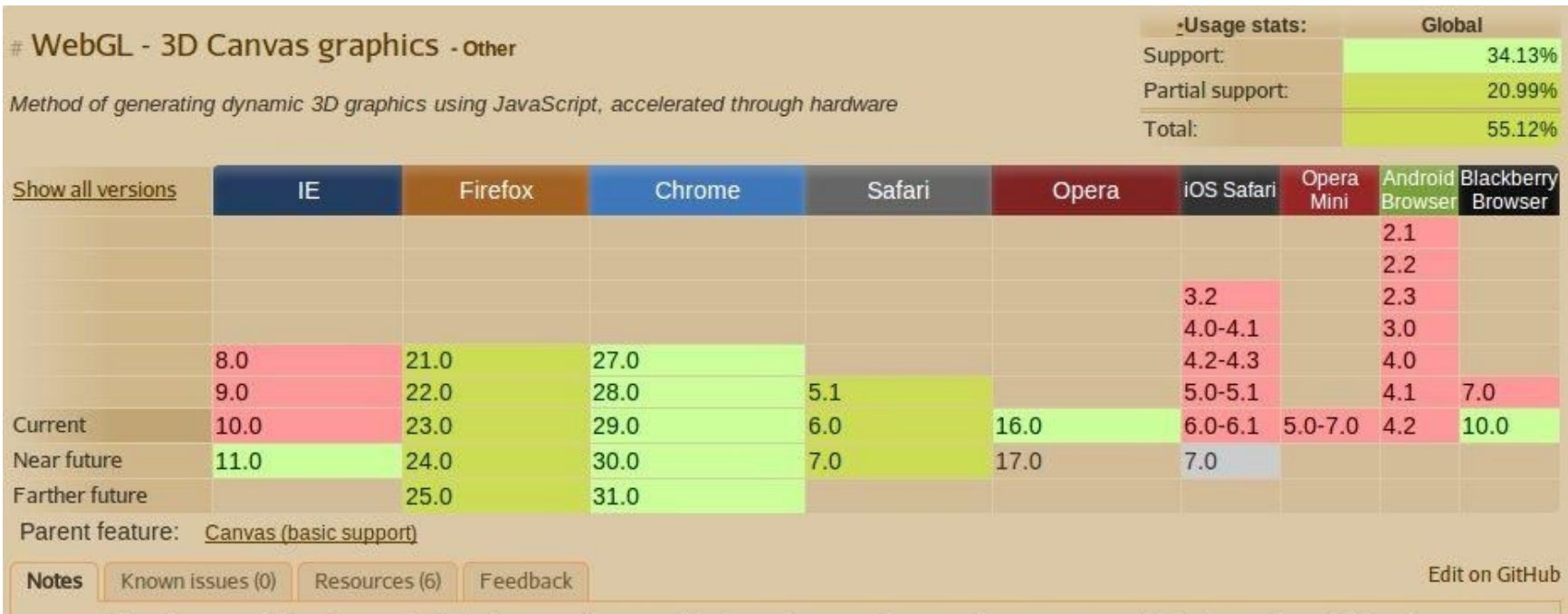

Support listed as "partial" refers to the fact that not all users with these browsers have WebGL access. This is due to the additional requirement for users to have up to date video drivers. This problem was solved in Chrome as of version 18. Note that WebGL is part of the Khronos Group, not the W3C. On Chrome for Android, WebGL is disabled by default, but can be enabled by enabling the "Enable WebGL" flag under chrome://flags

## **WebGL**

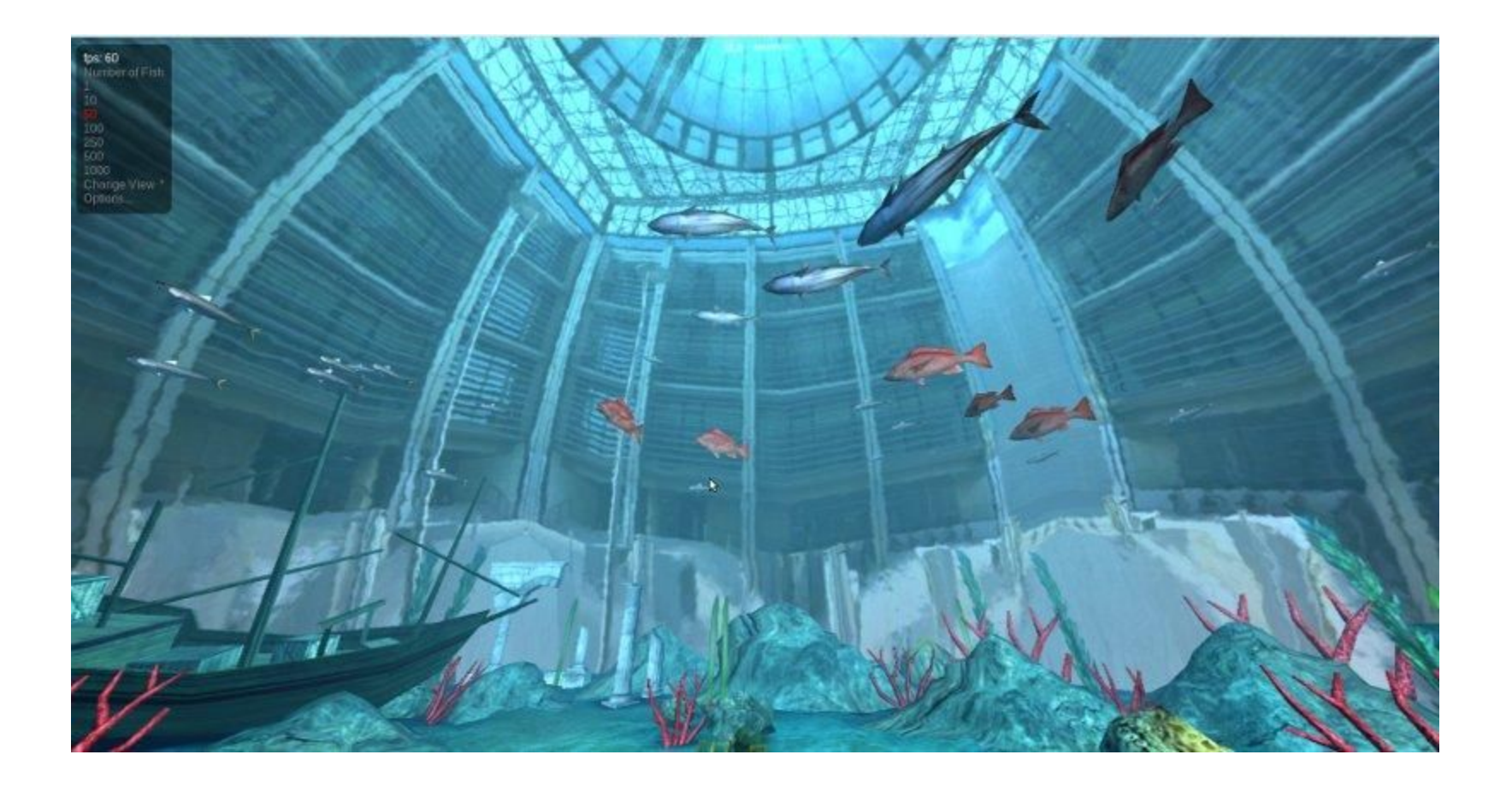

Кроссплатформенный графический движок для разработки игр

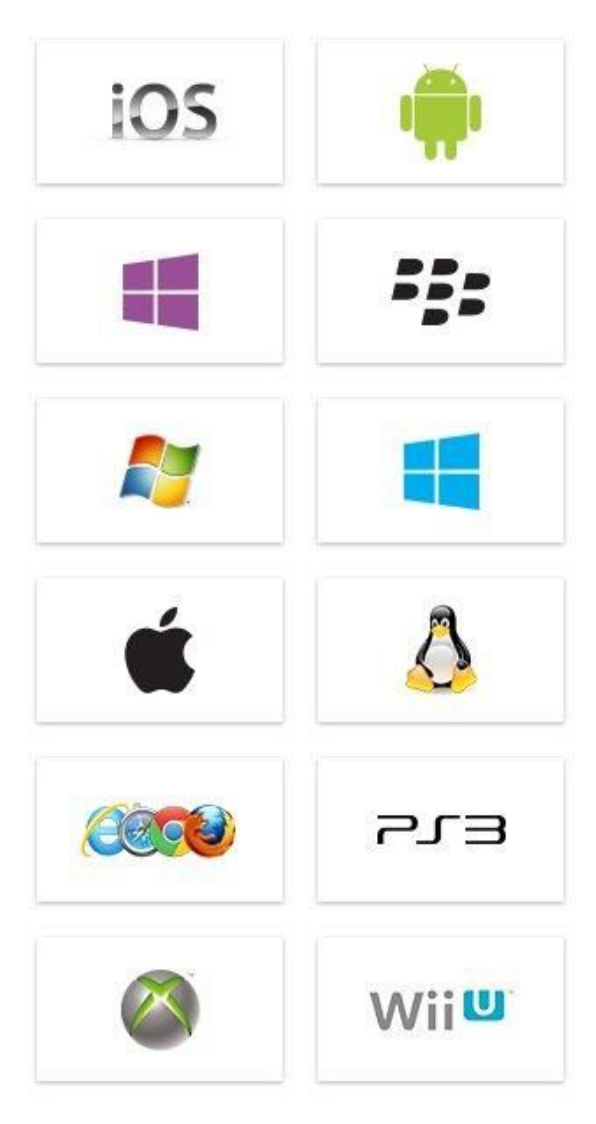

#### **Технические характеристики**

- Сценарии на C#, JavaScript Boo
- Игровой движок интегрирован со средой разработки. Это позволяет прямо в редакторе испытывать игру;
- Работа с ресурсами возможна через простой Drag&Drop. Интерфейс редактора настраиваемый;
- Осуществлена система наследования объектов;
- Поддержка импорта из очень большого количества форматов;
- Встроенная поддержка сети;
- Есть решение для совместной разработки Version Control;
- Широкие возможности импорта
- Поддержка физики ткани (PhysX Cloth)
- Assets Store, так называемый магазин компонентов

#### **Где используется**

- Игры
- Архитектура
- Медицина
- NASA
- Геодезия

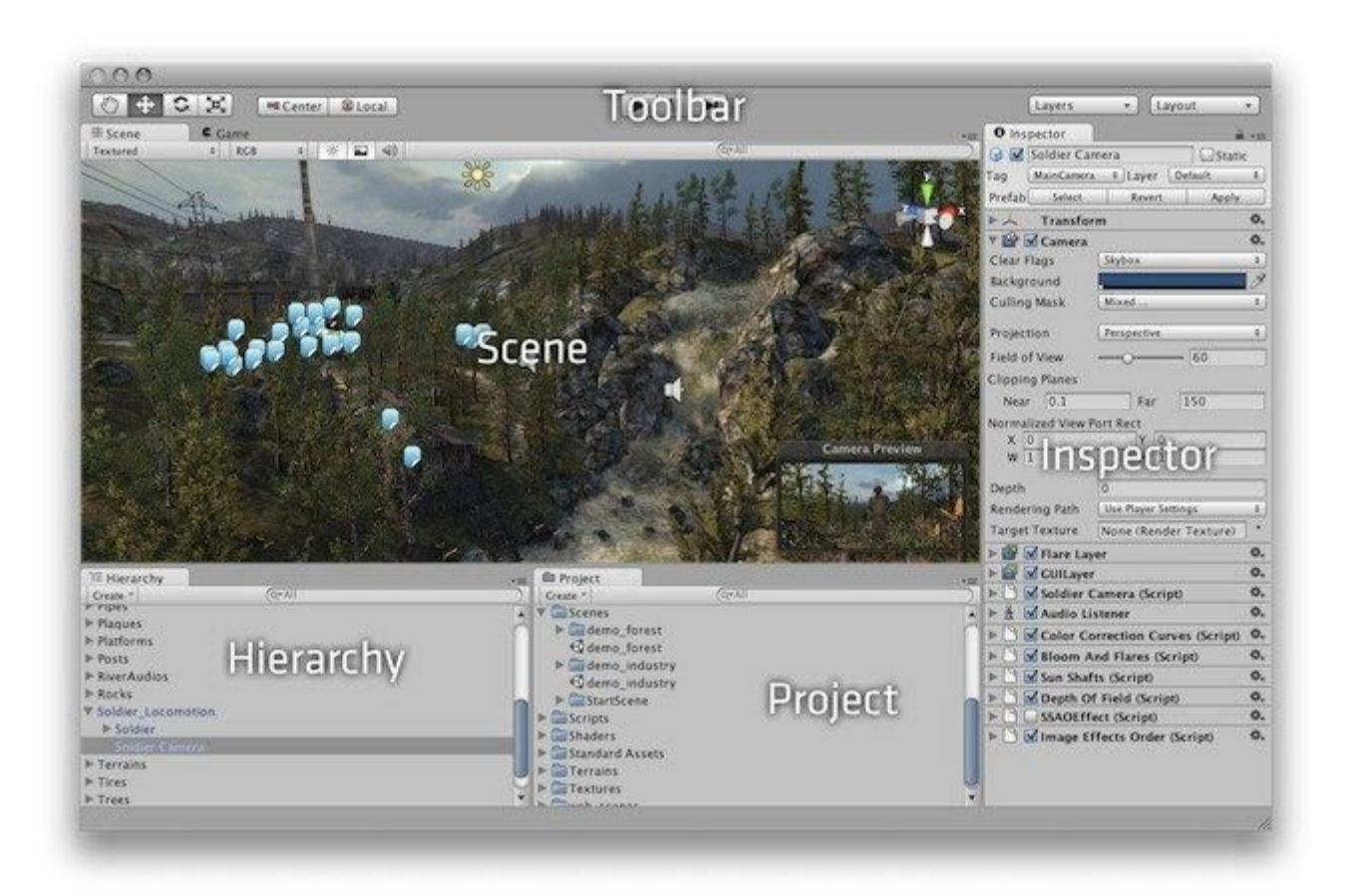

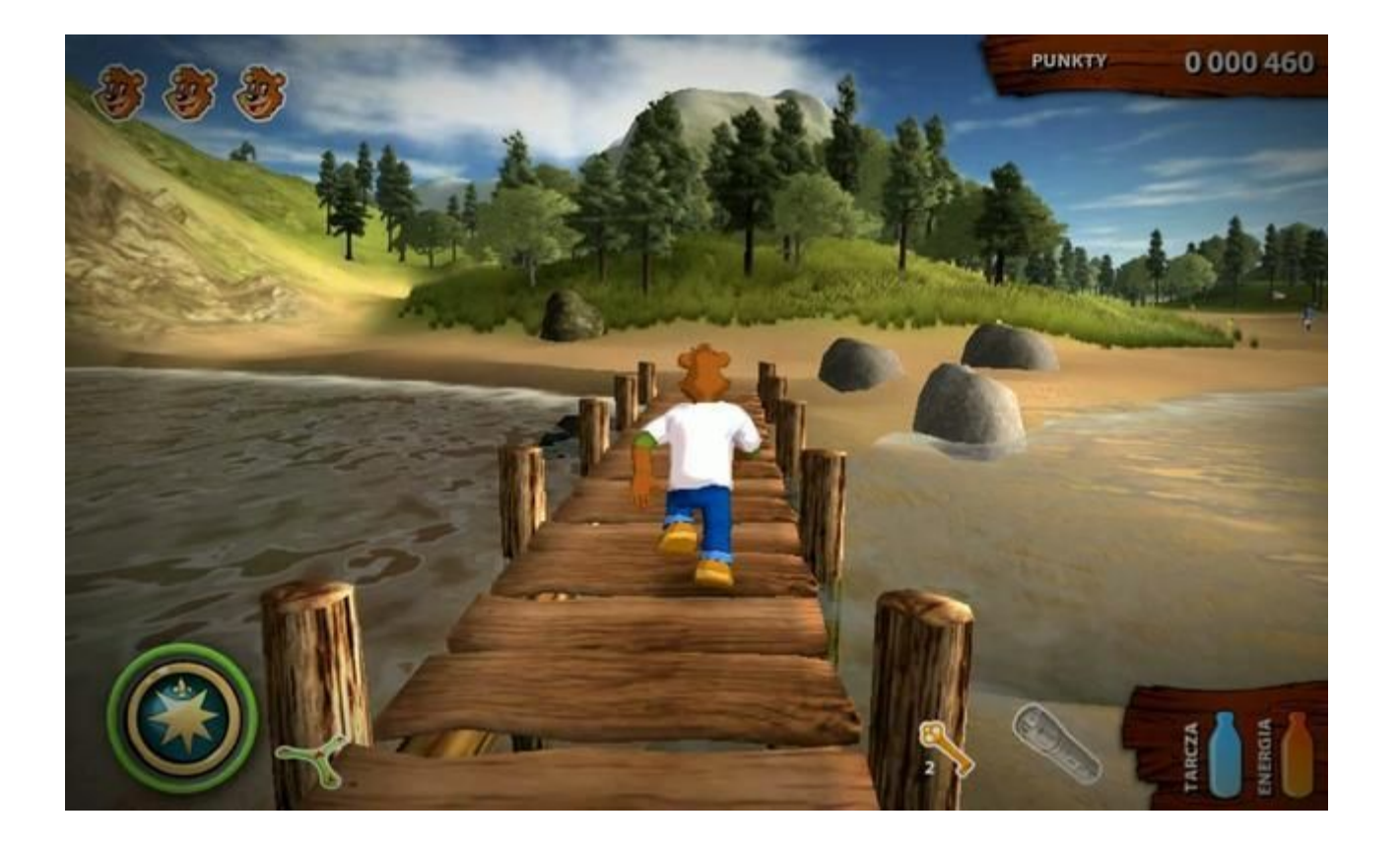

## **WebSockets**

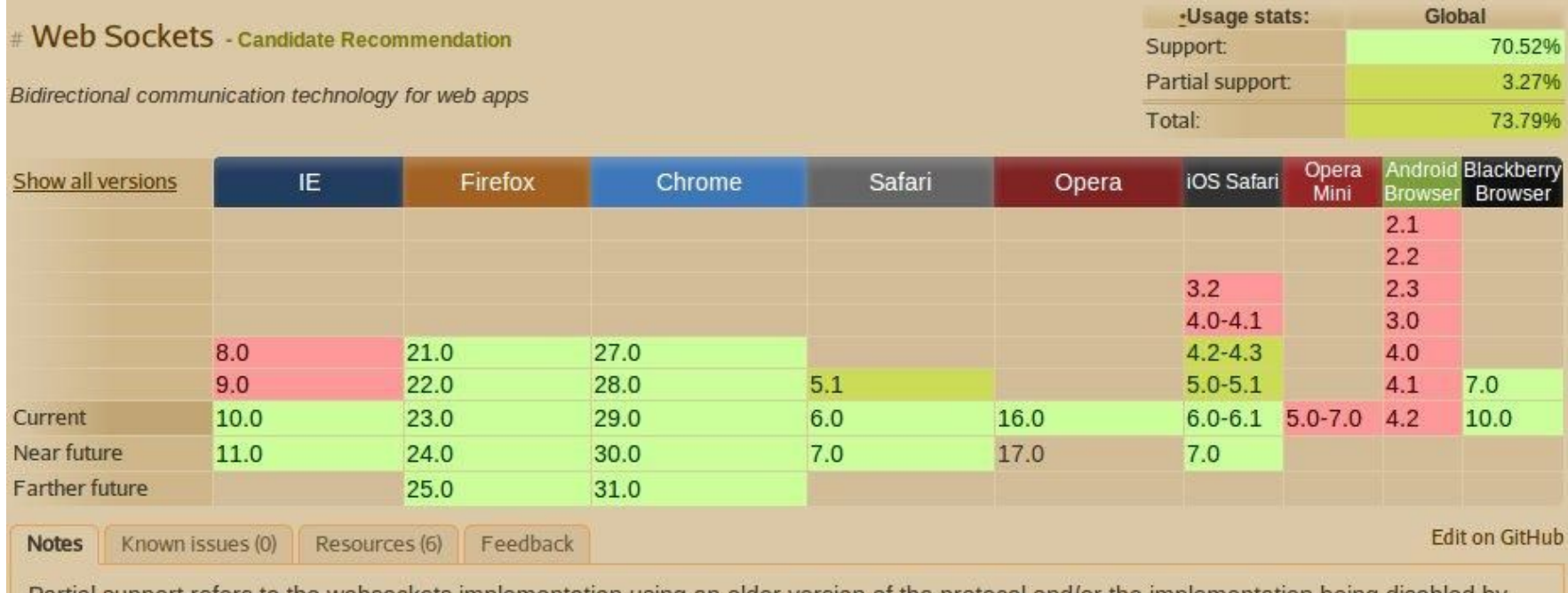

Partial support refers to the websockets implementation using an older version of the protocol and/or the implementation being disabled by default (due to security issues with the older protocol).

# **WebRTC**

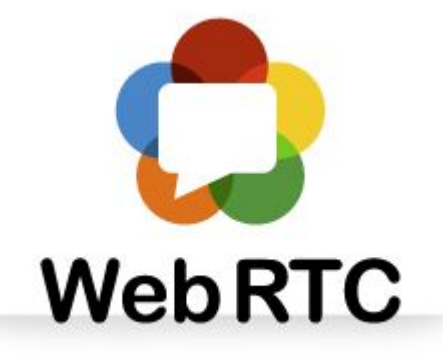

Проект с открытым исходным кодом, предназначенный для организации передачи потоковых данных между браузерами или другими поддерживающими его приложениями по технологии точка-точка.

#### **Поддерживается:**

- Chrome
- **Firefox**
- **Opera**
- Android?

## **WebRTC**

**WebRTC состоит из трех частей:**

getUserMedia

RTCPeerConnection

RTCDataChannel

#### **Phonegap**

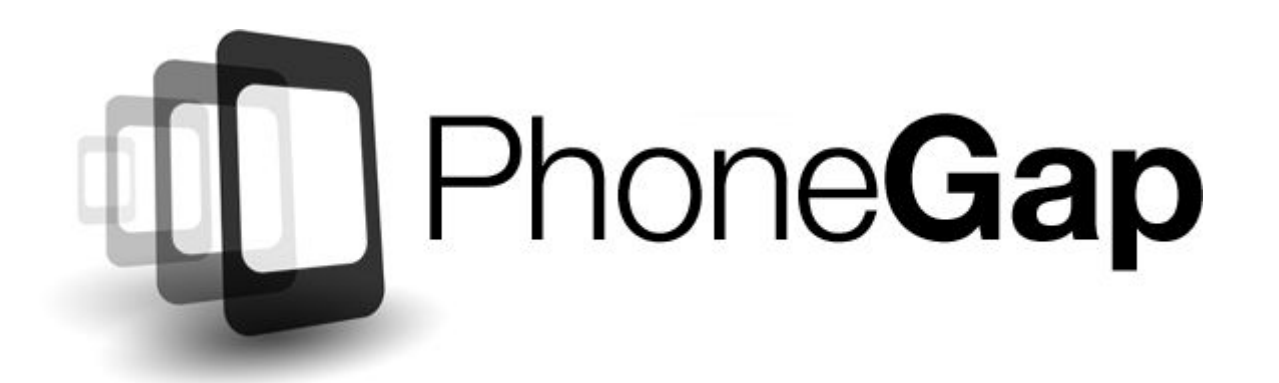

#### **PhoneGap Build is out of Beta!**

Take the pain out of compiling PhoneGap apps. Get app-store ready apps without the headache of maintaining native SDKs. Our PhoneGap Build service does the work for you by compiling in the cloud.

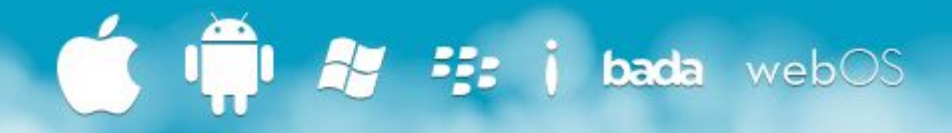

# **Phonegap**

## **API Reference**

- Accelerometer
- Camera
- Compass
- Connection
- Contacts
- Device
- File
- Geolocation
- Globalization
- InAppBrowser
- Storage

### **Тестирование**

- Selenium
- qUnit
- mocha
- should.js
- supertest
- Jasmine

# Спасибо за внимание